# **CONSTRUÇÃO DE UM BRAÇO MECÂNICO DIDÁTICO DE BAIXO CUSTO**

## **DIAS, Marlon<sup>1</sup> ; GREHS, Érico<sup>1</sup> ; MENDES, Stephanie<sup>1</sup> ; MOURA, Sabrina<sup>1</sup> ; FERRUGEM, Anderson<sup>2</sup>**

<sup>1</sup>Universidade Federal de Pelotas – Graduação em Ciência da Computação, CDTEC <sup>2</sup>Universidade Federal de Pelotas – CDTEC. ferrugem@inf.ufpel.edu.br.

## **1 INTRODUÇÃO**

Alcançando a fronteira humana do conhecimento, a robótica é vigorosamente engajada nos desafios crescentes dos novos domínios emergentes. Interagindo, explorando, e trabalhando com humanos, a nova geração de robôs tocará cada vez mais as pessoas e suas vidas. A credível perspectiva da interação entre robôs e humanos é o resultado do esforço científico de meio século de desenvolvimento robótico que a estabeleceu como uma disciplina científica moderna (SICILIANO, 2008).

A palavra "Robot" (robô, em português) tem origem na palavra tcheca "Robota" a qual significa "tarefa fazendo trabalho manual compulsoriamente sem nenhuma remuneração" ou "fazer as coisas manualmente" (XIE, 2003). Segundo (RUSSELL; NORVIG, 2009) robôs são agentes físicos que realizam tarefas manipulando o mundo físico. Para fazê-lo, eles são equipados com efetores como pernas, rodas, articulações, e pinças.

Com base em (GIBILISCO, 2002), existem numerosos meios para o desenvolvimento de um braço robótico. Alguns robôs, especialmente os industriais, não são mais que braços robóticos sofisticados. Eles são algumas vezes chamados de manipuladores, embora esse termo, tecnicamente, aplica-se ao braço e sua extremidade efetora, se houver.

A área da robótica está expandido-se, presente em todas as outras áreas e cada vez mais relacionada com a vida do homem. O Brasil está investindo cada vez mais em tecnologias, tentando alcançar o patamar tecnológico de países mais desenvolvidos. Embora não seja possível fazer tudo de uma vez só, a área da robótica não tem tido tanto foco. Além disso, o estudo de hoje visa o uso de kits de robótica. Esses kits, por sua vez, têm um custo elevado e são importados, inviabilizando o investimento no ensino da área. E também, são kits que não possibilitam ao aluno ver o processo de criação desde o começo, eles vêm semiprontos, fazendo com que o estudante não tenha um contato com os problemas reais que uma implementação de tal nível, desde o princípio, possa vir a gerar, impossibilitando o acréscimo de conhecimento aplicado do aluno.

Tendo em vista isso, esse trabalho propõe uma iniciação na área da robótica, de uma maneira simples e não muito custosa demonstrando todo o processo da implementação de um braço robótico. Então, a ideia do projeto é a construção de um braço mecânico, de baixo custo, controlado por um computador. Para construí-lo, foi-se escolhido usar servo motores de não muita precisão, como os usados em antenas parabólicas, para controlar o funcionamento do braço, pois o seu custo não é muito elevado. Ainda visando o custo, se torna muito mais fácil usar este mesmo projeto para aplicação no ensino, em uma disciplina de Introdução à Robótica.

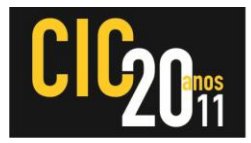

#### **2 METODOLOGIA**

Como dito anteriormente, o trabalho consiste em controlar servo motores de precisão não muito elevada através de um computador. Eles foram escolhidos não só visando o seu baixo custo, servo motores são um tipo especial de motores de corrente contínua, eles são projetados para moverem seus eixos por um arco de 180 graus. As possíveis posições para o servo motor assumir são obtidas através de pulsos elétricos de controle, o servo motor movimenta-se até determinada angulação e permanece nela (BERGSMAN, 1994). Todavia, a porta paralela do computador pode enviar tais pulsos elétricos.

A precisão destes motores é considerada boa, ela é obtida através da largura dos pulsos de entrada e da duração entre esses pulsos. O servo motor é dividido em cinco partes: gabinete, placa de controle, engrenagens, motor e potenciômetro. O sinal de entrada é recebido pela placa de controle (que monitorar a posição do potenciômetro e controla o motor de acordo com o sinal do receptor e a posição do potenciômetro.), o eixo maior do motor está conectado mecanicamente a um conjunto de engrenagens que, além de dar força ao mecanismo, também gira um potenciômetro o qual realimenta o circuito elétrico, fazendo, assim, com que o motor posicione-se conforme o pulso aplicado.

A Figura 1 mostra o diagrama do tempo dos sinais aplicados ao servo motor. A variação do tamanho do pulso é o que determina o movimento do servo, sempre dentro do período de 20 ms. Nos servos motores utilizados nos testes, o intervalo de tempo do pulso era de 0,8 – 2,2 ms, o que equivale a dizer que com 0,8 ms o motor está a 0 graus, e com 2,2 ms a 180 graus.

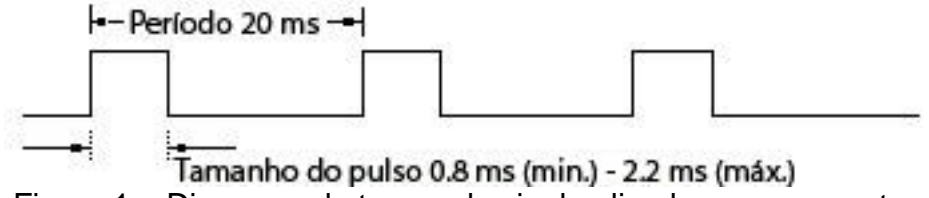

Figura 1 – Diagrama de tempo do sinal aplicado ao servo motor

Independente da linguagem de programação utilizada para controlá-lo, cada ângulo tem um tamanho de pulso específico e, para gerar tais pulsos, deve ser implementado nessa linguagem o controle que defina o tempo em alto e em baixo do sinal, ou seja, o tempo do ângulo do movimento. Para gerar tal tempo em cada linguagem há um método adequado para fazer a equivalência entre o ângulo e o tempo.

Para controlá-la, inicialmente foi avaliado programar em C++. Uma linguagem de programação apropriada para resolver o problema (controle), pois apresenta acesso a porta paralela e é adequada para trabalhos de baixo nível, além disso, ela possibilita a criação de uma interface atraente e de fácil manipulação para quem o usará. Todo e qualquer computador trabalha em alguma determinada freqüência, é assim que ele executado suas funções. Para fazer com que o computador gere tais pulsos mostrados acima, é necessário controlar o tempo da saída da porta paralela em nível baixo e alto, para criar ondas como a exemplificada na Figura 1.

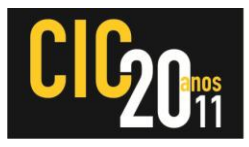

A porta paralela é um dos meios mais simples para fazer o controle do motor, pois ela envia direto o sinal adequado, sem necessitar de um circuito específico para fazer a decodificação, como por exemplo, seria necessário para fazer se fosse utilizada a portal serial. Existe a possibilidade da utilização de hardware dedicado para fazer o controle. É possível implementar este controle através de VHDL (ou "VHSIC Hardware Description Language" - Linguagem de descrição de hardware VHSIC "Very High Speed Integrated Circuits"), uma linguagem usada para facilitar o design de circuitos digitais em FPGAs com auxílio da placa Altera DE2, a qual já possui uma porta paralela.

Utilizando VHDL é possível criar uma estrutura para o controle do servo motor e, além disso, fazer uma implementação posterior do programa desenvolvido, sem utilizar a placa Altera DE2, implementando um hardware específico para o controle. Para fazer o controle do braço, é necessário utilizar o *clock* interno da placa (50 Mhz) e, com ele, fazer um divisor de *clock*, avaliado para cada ângulo, para obter sinais de saída como o exemplo da Figura 1. Na memória da placa, gravamse, em ordem, os valores referentes aos tempos dos ângulos dos movimentos. Assim, conforme o ângulo de entrada, dentro do intervalo válido, ele incrementa o ponteiro da memória tantas vezes forem o valor do ângulo. Inicialmente, aponta-se para a posição em que estará armazenado o valor do ângulo de 0 graus, se é desejado, por exemplo, o ângulo de 20 graus, o ponteiro andará 20 posições de memória, onde está localizado o valor referente ao ângulo de 20 graus.

### **3 RESULTADOS E DISCUSSÃO**

O braço está montado, com dois servos motores e materiais de baixo custo, de fácil aquisição em qualquer loja de material eletro-eletrônico, tem uma entrada para a porta paralela, funcional, permitindo o controle pelo computador e pela placa. O custo total do projeto foi menor que R\$60,00.

O programa responsável pelo controle do servo motor em C++ foi desenvolvido. Entretanto, não demonstrou a resposta desejada do projeto do mesmo. Ele foi desenvolvido no ambiente Windows o qual apresentou alguns problemas. O programa é muito sensível às ocorrências externas, o próprio sobrecarregamento do sistema gera interferências no sinal enviado ao servo. Essa interferência, por sua vez, faz com que o sinal não seja limpo, tendo ruídos ou até mesmo pulsos diferentes, ou seja, entrega um sinal diferente do esperado ao servo motor. É desejado o envio do sinal de 90 graus, por exemplo, e, na verdade, chega ao motor o sinal referente a 85 graus.

O ideal é ter um controle preciso, fazendo com que o braço mova-se tantos graus quantos forem solicitados na entrada do programa, sem interferências. Para resolver tal problema, a ideia foi programar o controle em VHDL, utilizando a placa Altera DE2. Este, por sua vez, está dedicado a tarefa que lhe é designada, no caso o controle do braço. Na fase atual do programa, coloca-se para o programa o valor já convertido do ângulo para o controle do divisor de *clock*, assim, ele gera sempre o mesmo pulso, com um sinal limpo, sem a presença de ruídos. Ainda é necessário fazer teste no hardware visando diminuir a interferência de sinais externos no cabo de transmissão de dados. Posteriormente, pretende-se expandir tal programa para que lhe possa ser fornecido o ângulo desejado através de um teclado ou algum outro dispositivo de entrada, como um *joystick*, por exemplo, e, com este valor, fazer a conversão para o ajuste do divisor de *clock* e gerar o sinal desejado.

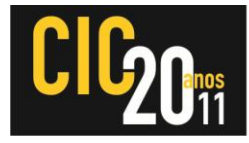

### **4 CONCLUSÃO**

Era esperado um bom resultado utilizando-se C++, entretanto surgiram barreiras que não são simples de serem derrubadas, como as citadas acima. Entretanto, uma nova solução foi rapidamente evidenciada e, além de tudo, ela não foge da ideia inicial do projeto, que é fazer um sistema para o controle de um braço mecânico de fácil programação e baixo custo. Ainda assim, é possível levar o desenvolvimento do mesmo para uma futura disciplina sobre robótica, VHDL é uma linguagem simples e de fácil manuseio, podendo, tranquilamente, ser utilizada no ensino de robótica.

É possível criar o braço com servo motores, sem necessidade dos motores com muita precisão, e controlá-los através da porta paralela com VHDL. Gerando um projeto de baixo custo, com materiais de fácil aquisição e possibilitando a participação em todo o processo de criação, não necessitando de kits importados e caros, viabilizando assim um contato com a robótica para um maior número de pessoas, por conta do baixo custo.

Outra vantagem de dar continuidade ao projeto utilizando o VHDL é a possibilidade da ligação de diferentes disciplinas, utilizando os conhecimentos sobre técnicas digitais, normalmente utilizados para concepção de circuitos digitais, para gerar o controle do braço. Além disso, com a robótica, é possível fazer ligação com outras disciplinas, por exemplo, aplicar técnicas de inteligência artificial para aprimorar os atributos de um simples braço mecânico. E toda essa interdisciplinaridade na confecção de instrumentos robóticos são altamente usados nas mais diversas áreas que não só a informática, como medicina, agricultura, meteorologia, entre outras tantas.

#### **5 REFERÊNCIAS**

BERGSMAN, Paul. **Controlling The World with Your PC**. Newnes; Pap/Dis edition, 1994.

GIBILISCO, Stan. **Concise Encyclopedia of Robotics**. New York: McGraw-Hill/TAB Electronics, 2002.

RUSSELL, Stuart e NORVIG, Peter. **Artificial Intelligence A Modern Approach**. New Jersey: Prentice Hall, 2009.

SICILIANO, Bruno e KHATIB, Oussama. **Springer Handbook of Robotics**. Berlin: Springer, 2008.

XIE, Ming. **Fundamentals of Robotics: Linking Perception to Action (Machine Perception and Artificial Intelligence, 54)**. World Scientific Publishing Co., 2003.